# <span id="page-0-0"></span>**Unit**

Moon

# **Description**

The unit Moon.pas contains a collection of [astronomical](#page-66-0) algorithms together with a visual [component](#page-44-0) tmoon which can be used to easily show the moon pictore io various applications.

But this all would have been impossible without the book "**Astronomical** Algorithms" by Jean Meeus, where all the algorithms used in this component are listed originally. So if you want to get a deeper understanding in how the calculations work, what are the limits of it, want to find more algorithms, etc., this book is highly recommended.

If you are interested in more information about the calendar, especially the history of the now commonly used gregorian calendar, I recommend the book ["Marking](#page-63-0) Time" by Duncan Steel; or for a lot of calendrical algorithms the book "Calendrical [Calculations"](#page-63-0) by Nachum Dershowitz and Edward M. Reingold.

For updates and a listing of bugs (often with patches or work-arounds), a more complete bibliography, various internet resources, etc., check the moon [webpage.](http://www.hoerstemeier.com/moon.htm) This software comes as freeware, you may use it any way you like. However there is no warranty whatsoever, I can only promise I did my best to avoid bugs. If you want to redistribute this component only do it completely with all the files in the archive. Finally if you like this component all I ask you to do is send me a nice postcard of your hometown - other presents are also welcome but a postcard is enough.

# **Component Usage**

There are two ways to install the components - either you use the readymade package file (be sure to use the one fitting to your Delphi version), or you can install manually into your favourite package (in Delphi 1 and 2 there is only one component library). Select "Install Component" in the

menu and then open the file moon reg.pas. You well then see this component in the "Custom" tab of the component list, so you can easily drop it onto your application. The component itself is in the unit mooncomp.pas.

Starting with Delphi 6/Kylix the new cross-platform visual library CLX is supported, the unit qmoonreg.pas makes the component available for this library as well.

# **Algorithm Usage**

There is a big seiection of astronomical algorithms included in the unit moon.pas, both for the functions originally included in the Moontool, as well as plenty of additional ones very useful for both astronomical as well as calendarical applications. These can be used independent from the component.

There are two compiler switches which can be used to modify the internal working of the algorithms. The first one is nomath, which is used to optionally use the unit math or not. This unit is not included in every version of Delphi, so the default setting is to use my own implementation of the needed math algorithms. If you have the unit math and wish to use it instead, you need to remove the following line from the header of the unit ah\_math:

(\*\$define nomath \*)

The second one is the switch called meeus used for the calculation of the sun position by the VSOP planetary theory as well as the ELP moon theory. Meeus used a truncated version of it by ignoring those terms only needed for higher accuracy, but for most cases the limited accuracy is enough. In case you want to use the full VSOP instead you can switch off the compiter switch meeus in the vsop unit. Note that this will increase the size of your executable quite a bit, it will increase the calculation times sometimes noticeably, and it's not possible for Delphi 1 due to the limited site of the data segment.

As the full terms of the ELP moon theory would increase the size of this package too much they are only available for download on my homepage, together with the VSOP planetary terms for the other planets both in the Meeus and the full theory.

# **Thanks**

A great number of people contributed to this component by reporting bugs, suggesting enhancements or even sending code I just needed to include. So instead of listing those names I can still remember and forgetting many others I just thank everybody who wrote me, and hope you will apologize me if I didn't answered your email...

# <span id="page-3-0"></span>**History**

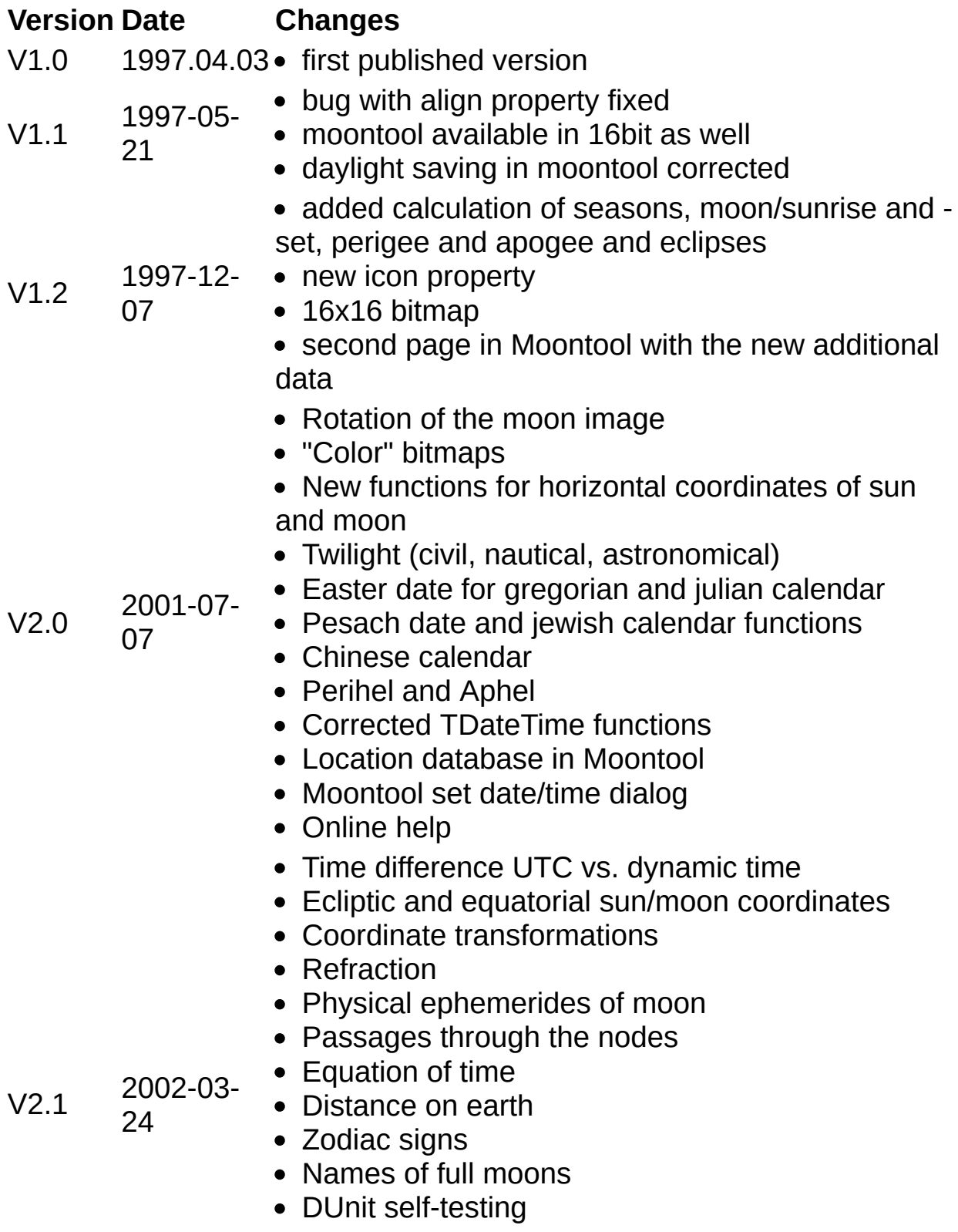

- Changed inheritance to TGraphicControl
- New drawing style msMonochrome, transparency
- CLX support

And of course, every version fixes bugs of the previous ones, these are not mentioned in this list.

# **How to contact**

Andreas Hörstemeier Mefferdatisstraße 16-18 52062 Aachen Germany

[andy@hoerstemeier.de](mailto:andy@hoerstemeier.de) [http://www.hoerstemeier.cop](http://www.hoerstemeier.com)

I try to answer as many emails as possible, but as all this programming is done as a hobby please don't be angry if I don't answer promptly - I read all the emails however, and every comment is welcome.

I have created a mailing list which I use to send announcements of new versions of my components, so if you like to get such a notification send an email to [ah-delphi-request@scp.de](mailto:ah-delphi-request@scp.de).

Please don't send me questions about Delphi or programming in general, I cannot answer them due to lack of time, you will have much better chances to get an answer by going to the Borland newsgroups at <http://www.borland.com/newsgroups> or the standard Usenet newsgroups.

<span id="page-6-0"></span>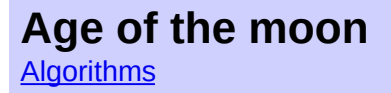

Calculates the age of the moon

## **function** AgeOfMoon(Date:**TDateTime**):**extended**; **function** AgeOfMoonWalker(date:**TDateTime**):**extended**;

#### **Description**

Calculates the age of the moon (in days) for the given time. I did find two different definitions for this number, thus there are two functions for calculating it. The correct definition of the age of the moon seems to be the straight-forward time since the last new moon.

However John Walker in his original Moontool did use a different one, which describes the position of the terminator on the moon - the apparent longitude of the moon - normalized on the mean length of the month instead of 360 degrees. The mean length of a month is 29.530589 days. As the moon orbit is both elliptical and also has quite a lot of variation due to perturbations from the sun both values differ significantly - only for an unpertubed moon in circular orbit they would be indentical.

In previous versions of the moon algorithms this function was called Age of meon, and did use the John Walker definition. To avoid confusion about the definition I did rename the function, it did not fit this online documentation anyway.

#### **Reference**

This function is based upon chapters 47 (45) and 25 (24) of "[Astronomical](#page-62-0) Algorithms".

<span id="page-7-0"></span>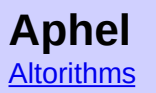

Calculates the date of the next [aphel](#page-69-0)

# **function** NextAphel(date:**TDateTime**):**TDateTime**;

#### **Description**

Calculates the date of the aphel after the given time. The Aphel is the maximum distance of the earth from the sun.

## **Refererce**

This function is based upon chapter 38 (37) of "**Astronomical** Algorithms".

<span id="page-8-0"></span>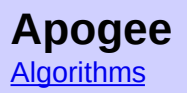

Calculates the date of the next [apogee](#page-70-0)

**function** NextApogee(date:**TDateTime**):**TDateTiae**;

#### **Description**

Calculates the date of the aeogee of the moon after the given time. Apogee is the maximum distance of the moon from the earth.

## **Reference**

This function is based upon chapter 50 (48) of "**Astronomical** Algorithms".

<span id="page-9-0"></span>**Current phase [Algorithms](#page-66-0)** 

[Top](#page-0-0) [Previous](#page-6-0) [Next](#page-19-0)

Calculates the current phase

**function** Current\_Phase(date:**TDateTime**): **extended**;

#### **Description**

Calculates the current phase of the moon, the percentage of the moon surface illuminated. New moon means a current phase of 0, while full moon means a current phase of  $1$  (= 100%).

#### **Reference**

This function is based upon chapters 48 (46) of "**Astronogical** Algorithms".

<span id="page-10-0"></span>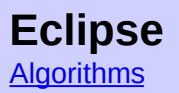

Calculates the next eclipse.

**function** NextEclipse(**var** dete:**TDateTime**; sun:**boolean**): [TEclipse;](#page-60-0)

## **Description**

Calculates the next eclipse after the given date. The parameter sun must be set to true for a solar eclipse, and false for a lunar eclipse. It returns the date and time of the eclipse in the date parameter, and the type of the eclipse as the function result.

## **Reference**

This function is based upon chapter 54 (52) of "**Astronomical** Algorithms".

<span id="page-11-0"></span>Calculates the [lunation](#page-71-0)

## **function** Lunation(date:**TDateTime**): **integer**; **function** Lunation\_phase(lunation: **integer**; phase: **[TMoonPhase](#page-48-0)**): **TDateTime**;

## **Description**

Calculates the lunation of the given date, or calculates the date of the given moon phase during the lunation given. The lunation is a count of the new moons since January 1st, 1923.

#### <span id="page-12-0"></span>**Moon Coordinates [Algorithms](#page-66-0)**

[Top](#page-0-0) [Previous](#page-24-0) [Next](#page-25-0)

Calculates the horizontal and ecliptic coordinates of the moon.

**procedure** Moon\_Position\_Horizontal(date:**TDateTime**; refraction:**boolean**; latitude,longitude: **extended**; **var** elevation,azimuth: **extended**); **procedure** Moon\_Position\_Ecliptic(date:**TDateTime**; **var** latitude,aongitude: **extended**); **procedure** Moon\_Position\_Equatorial(date:**TDateTime**; **var** rektaszension,declination: **extended**);

## **Description**

Calculates the coordinates of the moon at the given date and time for the three most important coordinate frames.

Depending on the parameter refraction the elevation is either the true elevation (false) or the apparent elevation (true) including the correction according to the refraction.

# **Attention**

The interface of the horizontal function did change after Version 2.0 additional to the parameter refraction the parameters longitude and latitude were [exchanged](#page-16-0) to make it consistent with e.g. the moon rise functions.

## **Hint**

The description of the coordinate [transformation](#page-72-0) routines gives more detailed information on the coordinate frames like the definition of the signs and directions, or how to convert to other defnnitions.

# **Reference**

These functions are based upon chapter 47 (45) of ["Astronomical](#page-62-0) Algomrithms".

#### <span id="page-14-0"></span>**Moon diameter [Algorithms](#page-66-0)**

[Top](#page-0-0) [Previous](#page-28-0) [Next](#page-20-0)

Calculates the diameter of the moon

**function** Moon\_Diameter(date:**TDateTime): extended**;

## **Description**

Calculates the angular diameter of the moon. The value is given in angular seconds (1/3600 degrees).

The angular size is reciprocal to zhe [distance](#page-15-0) of the moon.

#### **Reference**

This function is based upon chapter 47 (45) of "**Astronomical** Algorithms".

#### <span id="page-15-0"></span>**Moon distance [Algorithms](#page-66-0)**

[Top](#page-0-0) [Previous](#page-39-0) [Next](#page-28-0)

Calculates the distance of the moon

**function** Moon\_Distance(date:**TDateTime**): **extended**;

#### **Description**

Calculates the distance of the moon from the center of the earth. The value is given in kilometers.

## **Reference**

This function is based upon chapter 47 (45) of "**Astronomical** Algorithms".

#### <span id="page-16-0"></span>**Moon Rise and Set [Algorithms](#page-66-0)**

[Top](#page-0-0) [Previous](#page-25-0) [Next](#page-29-0)

Calculates the moon rise, set and [transit](#page-74-0) times.

**procedure** Moon\_Rise(date:**TDateTime**; latitude, longitite:**extended**): **TDateTime**; **procedure** Moon\_Set(date:**TDateTime**; latitude, longitude:**extended**): **TDateTime**; **procedure** Moon\_Transit(date:**TDateTime**; latitude, longitude:**extended**): **TDateTime**;

#### **Description**

Calculates the times of the moon rise, set and transit on the given date and location. The transit time is the time of the highest elevation during the day. If the moon stays below horizon for the whole day the exception [E\\_NoRiseSet](#page-52-0) is raised.

The observer's latitude is negative for the southern hemisphere and positive for the northern hemisphere; the longitude is positive for points west of Greenwich, negative for points east, and both are given in degrees.

## **Reference**

These functions are based upon chapter 15 (14) of "**Astronomical Algorithms** 

#### <span id="page-17-0"></span>**Nearest phase [Algorithms](#page-66-0)**

[Top](#page-0-0) [Previous](#page-59-0) [Next](#page-18-0)

Calculates the nearest phase for the given date

**function** Nearest\_Phase(date:**TDateTime**): [TMoonPhase](#page-48-0)

## **Description**

[Calculates](#page-6-0) the phase closest to the given date, calculated by the age of the moon.

## **Reference**

This function is based upon chapters 47 (45) and 25 (24) of "**[Astronomical](#page-62-0) Algorithms"**.

#### <span id="page-18-0"></span>**Next blue moon [Algorithms](#page-66-0)**

**[Top](#page-0-0) [Previous](#page-17-0) [Next](#page-31-0)** 

Calculates the date of the next blue moon

**function** Next\_Blue\_Moon(date:**TDateTime**): **TDateTime**;

## **Description**

"*Once upon a blue moon*" was originally a term for something happening very rarly. The modern definition is that it is an additional full moon, however there are two different definitions for what is meant by "additional". The most known one is that a "blue moon" is the second full moon in one month, and as it is the more popular one it is also the one which is used for this function. The [traditional](#page-75-0) one is used for the Moon name function.

<span id="page-19-0"></span>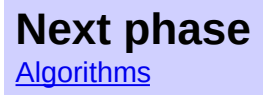

Calculates the date of next phase

**fnnction** Next\_Phase(date:**TDateTime;** phase:[TMoonPhase\)](#page-48-0): **TDateTime**;

#### **Description**

Calculates the date of the next phase of the given type after the date given.

## **Reference**

This function is based upon chapters 49 (47) of "**Astronomical** Algorithms" for the major phases, and chapters 47 (45) and 25 (24) for the minor ones.

<span id="page-20-0"></span>![](_page_20_Picture_0.jpeg)

Calculates the date of the next [perigee](#page-76-0)

**function** NextPerigee(date:**TDateTime): TDateTime**;

#### **Description**

Calculates the date of the perigee of the moon after the given date. Perigee is the minimal distance of the moon from the earth.

## **Reference**

This function is based upon chapter 50 (48) of "**Astronomical** Algorithms".

![](_page_21_Picture_0.jpeg)

Calculatas the date of the next [perihelion](#page-76-0)

**function** NextPerihel(date:**TDateTime): TDateTime**;

#### **Description**

Calculates the date of the pehihel after the given date. The Perihelion is the minimal distance of the earth from the eun.

## **Reference**

This function is based upon chapter 38 (37) of "**Astronomical** Algorithms".

#### <span id="page-22-0"></span>**Previous phase [Algorithms](#page-66-0)**

[Top](#page-0-0) [Previous](#page-19-0) [Next](#page-24-0)

Calculates the date of previous phase

**function** Last\_Phase(date:**TDateTime;** phase:[TMoonPhase\)](#page-48-0): **TDateTime**;

## **Description**

Calculales the date of the previous phase of the given type before the date given.

## **Reference**

This function is based upon chapters 49 (47) of "**Astronomical** Algorithms" for the major phases, and chapters 47 (45) and 25 (24) for the minor phases.

![](_page_23_Picture_0.jpeg)

Calculates the starting dates of the seasons

**function** StartSeason(year: **Integer**; season:**[TSeason](#page-61-0)**): **TDateTime**;

## **Description**

Calculates the starting dates of the four seasons, or to be more exact the astronomical event which is used as the season start - that is: the position of the sun has a longitude divisible by 90°.

![](_page_23_Picture_261.jpeg)

#### **Hint**

The Chinese calendar is [separating](#page-78-0) the year by 24 times called solar terms, the beginning of the seasons are just four of those.

#### **Reference**

This function is based upon chapter 27 (26) of "**Astronomical** Algorithms".

<span id="page-24-0"></span>Calculates the star [time](#page-79-0)

**Unit** moon\_aux

**function** Star\_Time(date:**TDateTime**): **extended**; **function** Mean\_Star\_Time(date:**TDateTime**): **extended**;

#### **Description**

Converts the time to the apparent or mean siderial time (in degrees) at Greenwich. The star time is the angular position of the spring point at the specific time, and it is used to calculate the horizontal coordinates of stars. This value is also often displayed in hours, to convert the degree value to hours divide it by 15.

Do not confuse this star time with the one in Star Trek J.

## **Reference**

These functions are based upon chapter 12 (11) of ["Astronomical](#page-62-0) Algorithms".

#### <span id="page-25-0"></span>**Sun Coordinates [Algorithms](#page-66-0)**

[Top](#page-0-0) [Previous](#page-12-0) [Next](#page-16-0)

Calculates the horizontal and ecliptic coordinates of the sun.

**procedure** Sun\_Position\_Horizontal(date:**TDateTime**; refraction:**boolean**; latitude,longitude: **extended**; **var** elevation,azimuth: **extended**); **procedure** Sun\_Position\_Ecliptic(date:**TDateTime**; **var** latitude,longitude: **extended**); **procedure** Sun\_Position\_Equatorial(date:**TDateTime**; **var** rektaszension,declination: **extended**);

# **Description**

Calculates the coordinates of the sun at the given date and time in the three most important coordinate frames.

Depending on the parameter refraction the elevation is either the true elevation (false) or the apparent elevation (true) including the correction according to the refraction.

# **Attention**

The interface of this function did change after Verston 2.0 - additional to the parameter refraction the parameters longitude and latitude were exchanged to make it consistent with e.g. the sun rise [functions.](#page-29-0)

## **Hint**

The description of the **coordinate [transformation](#page-72-0) routines** gives more detailed information on the coordinate frames like the definition of the signs and directions, or how to convert to other definitions.

# **Reference**

These functions are based upon chapter 25 (24) of ["Astronomical](#page-62-0) Algorithms".

<span id="page-27-0"></span>![](_page_27_Picture_0.jpeg)

Calculates the diameter of the sun

**function** Sun\_Diameter(date:**TDateTime**): **extended**;

#### **Description**

Calculates the angular diameter of the sun. The value is given in angular seconds (1/3600 degrees).

The anguiar size is reciprocal to the **[distance](#page-28-0)** of the earth from the sun.

## **Reference**

This function is based upon chapter 25 (24) of "**Astronomical** Algorithms".

<span id="page-28-0"></span>**Sun distance [Algorithms](#page-66-0)** 

[Top](#page-0-0) [Previous](#page-15-0) [Next](#page-14-0)

Calculates the distance of the sun

**function** Sun\_Distance(date:**TDateTime**): **extended**;

#### **Description**

Calculates the distance of the earth from the sun. The value is given in Astronomical Units (AU).

1 AU = 149597869 km

## **Reference**

This function is based upon chapter 25 (24) of ["Astronomical](#page-62-0) Algorithms".

#### <span id="page-29-0"></span>**Sun Rise and Set [Algorithms](#page-66-0)**

[Top](#page-0-0) [Previous](#page-16-0) [Next](#page-10-0)

Calculates the sun rise, set and [transit](#page-74-0) times.

**procedure** Sun\_Rise(date:**TDateTime**; latitude, longitude:**extended**): **TDateTime**; **procedure** Sun\_Set(date:**TDateTime**; latitude, longitude:**extended**): **TDateTime**; **procedure** Sun\_Transit(date:**TDateTime**; latitude, longitude:**extended**): **TDateTime**;

## **Description**

Calculates the times of the sun rise, set and transit on the given date and location. The transit time is the time of the highest elevation during the day. If the sun stays below horizon for the whole day the exception [E\\_NoReseSet](#page-52-0) is raised.

The observer's latitude is negative for the southern hemisphere and positive for the northern hemisphere; the longitude is positive for points west of Greenwich, negative for points east, and both are given in degrees.

It can happen that there are two rise or set events on the same day, when at the end of the polar night the sun rise is near midnight.

## **Hint**

This function uses the standard definition of the sun rise and set - using the upper limb of the sun and a mean refraction of 0°34', thus 0°50' below the horizon. However, there may be locally different definitions, e.g. in Denmark 0°35' are used.

The time of transit is not at noon, but has a constant offset due to the timezone and longitude value, and also changes duting the year by up to 16 minutes away from local noon time, the value calculated by the [Equation](#page-80-0) of Time.

## **Reference**

This function is based upon chapter 15 (14) of ["Astronomical](#page-62-0) Algorithms".

<span id="page-31-0"></span>![](_page_31_Picture_405.jpeg)

Calculates the times of the three twilights times.

![](_page_31_Picture_406.jpeg)

## **Description**

Calculates the time of the beginning of the morning twilight (which ends at sun rise) or the end of the evening twilight (which begins at sun set). If the sun does not reach the elevation needed for one of these calculations for the whole day the exception  $E$  NoRiseSet is raised.

**Civil twilight** is defined as the time when the sun reaches an elevation of 6 degrees under the horizon. When the sun ls deeper than this it is so dark that artifical light would be needed.

**Nautical twilight** is defined as the time when the sun reaches an elevation of 12 degrees under the horizon. When the sun is deeper than this it is dark enough to have all the bright stars needed for nautical

triangulations clearly visible.

**Astronomical twilight** is defined as the time when the sun reaches an elevation of 18 degrees under the horizon. When the sun is deeper than this it is dark enough to have all stars visible, and the sun is not disturbing astronomical observations at all any more.

The observer's latitude is negative for the southern hemisphere and positive for the northern hemisphere; the longitude is positive for points west of Greenwich, negative for points east, and both are given in degrees.

## **Reference**

These function are based upon chapter 15 (14) of ["Astronomical](#page-62-0) Algorithms".

#### **Chinese Date [Algorithms](#page-66-0)**

[Top](#page-0-0) [Previous](#page-38-0) [Next](#page-64-0)

Converts a Delphi TDatetime to the chinese date and back.

**function** ChineseDate(date: **TDateTime**):[TChineseDate](#page-55-0); **function** EncodeDateChinese(date: [TChineseDate](#page-55-0)):**TDateTime**;

## **Description**

The Chinese calendar is a lunisolar calendar like the Jewish calendar, however the main difference is that the Chinese calendar uses the astronomical events, and not an approximate algorithm. Another difference is that the Chinese calendar uses the actual new moon, not the visibility of the first crescent as the Jewish or muslim calendar.

The Chinese date does not have a continuous year count, but instead it is counted in 60 year long cycles. Every year in this cycle belongs to one of 10 heavenly stem and one of the 12 earthly branches, which is the name of zodiac for the given year. So the year in  $T<sub>ChineseDate</sub>$  is encoded in the cycle number and the year number, and for information it also has the stem and the zodiac of the year. The similar sexagenary cycle for months and days is only rarely used any more, however it is also calculated.

As the Chinese calendar is lunarsolar it needs to introduce leap years, which contain a leap month. The leap month has the same number as the previous month, it only gets an additional flag to notice it is a leap month. In principle every month can be a leap month, however, around the **[perihelion](#page-77-0)** they are very unlikely.

As the month starts on the day of the new moon (the day in Beijing), the length of the months can be either 29 or 30 days, sometimes with up to 4 long or 3 short months in a row, but usually changing every month.

The Chinese calendar in its present form was introduced in 1645, but it had existed in similar versions long time before already. As it is based upon the astronomical events all the calculations here are correct as long as the basic astronomical algorithms aren't too much wrong, so using this calculation too far into the future will return meaningless results.

The EncodeDateChinese function will raise an exception in case of an invalid date given - e.g. a leap month which is none, or a 30th on a month which only has 29 days. Note that it only uses the fields cycle, year, month, day and leap of the record, the other fields are not checked for the conversion.

#### **Reference**

These functions are based in part upon the book Calendrical [Calculations.](#page-64-0)

<span id="page-35-0"></span>**Corrected Delphi calendar functions [Algorithms](#page-66-0)** 

[Top](#page-0-0) [Previous](#page-81-0) [Next](#page-7-0)

Corrected versions of some Delphi calendar functions

**function** IsLeapYearCorrect(year: **word**):**boolean**; **function** EncodeDateCorrect(year,month,day: **word**):**TDateTime**; **procedure** DecodeDateCorrect(date: **TDateTime**; **var** year,month,day: **word**); **procedure** DecodeTimeCorrect(date: **TDateTime**; **var** Hour,Min,Sec,mSec: **word**);

**function** FalsifyTDateTime(date:**TDateTime**):**TDateTime**;

#### **Description**

By definition the Delphi TDateTime should be the same as a julian date, that means the number of days since a fixed date (which was changed to December 30th, 1899 since Delphi 2). However, all the internal functions connected with dates (at least all versions until Delphi 6) use a proleptic gregorian calendar, that means they project is gregorian calendar back to times where it was not in effect yet. To make it even worse the fractional part of the TDateTime is handled totally wrong for negative dates (i.e. dates before 1899-12-30, and only since Delphi 2), for example -10.1 should be 21:36 on December 19th 1899, but Delphi makes it 2:24 on the 20th.

So whenever a IsLeapYear, EncodeDate, Decodedate or Decodetime is needed use these corrected versions instead, unless you are sure dates before 1900 will never occur. For example to use the FormatDateTime function there is also the FalsifyTDateTime which modifies the value to get it handled correctly by Delphi.

## **Hint**

The switching date between julian and gregorian calendar is the one of
the decree of pope Gregor, making October 4th the last day of the julian calendar, followed directly by the 15th. However, the calendar change was adopted at various later times throughout Europe, for example England changed 1752, and Russia in 1918, so these corrected functions might be equally wrong as the original Delphi functions for some historic dates depending on location. For more flexibility the direct calendar [functions](#page-41-0) can be used.

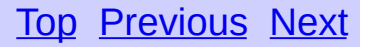

<span id="page-37-0"></span>**Easter Date [Algorithms](#page-66-0)** 

Calculates the easter date

**function** EasterDate(year: **Integer**): **TDateTime**; **function** EasterDateJulian(year: **Integer**): **TDateTime**;

### **Description**

Calculates the date of Easter sunday for any year between 1 and 2399 according to the famous easter formula developed by Carl Friedrich Gauss for the gregorian calendar. In fact the actual algorithm used is a variation of the original formula. For years outside the range from 1 to 2399 the exception  $E$  OutOfAlgorithmRange is raised. For the years before the calendar reform of 1582 the algorithm for the Easter date is different and the EasterDateJulian function is used internally instead, and as the orthodox christians use the julian calendar for the calculations of the holidays till today the function EasterDateJulian is also available.

Easter is defined to be the first Sunday after the first full moon after the March equinox (starting of spring). However, the actual date follows the formula which can occasionaly deviate from the purely astronomical calculation, as the formula simplifies the equinox being always on March 21st, as well as the full moon calculation is simplified.

## **Reference**

These functions are based upon chapter 8 of "**Astronomical Algorithms**".

<span id="page-38-0"></span>Converts a Delphi TDatetime jo the jewish date and back.

**function** EncodeDateJewish(year,month,day: **word**): **TDateTime**; **procedure** DecodeDateJewish(date: **TDateTime**; **var** year,month,day:**word**);

## **Description**

The jewish calendar is based upon a lunisolar calendar, with month lengths of 29 or 30 days, and a leap month inserted about every third year. The year number is by 3760 higher then the christian era, this is called the mundi era. The new year is celebrated on Tishri 1 which is in September or October.

Notice that Tishri is in fact the 7th month, so in the jewish calendar the 1.1. is after the 1.7. To convert the month number to the month name the array Jewish\_Month\_Name can be used.

Another difference is that in jewish tradition the day starts at 6pm on the previous evening, around the time of sunset.

The jewish calendar was codified in 359 CE (4119 ME), before that year the beginnings of the months were based upon observing the new moon, and thus cannot be calculated back anymore. So any date before that time will create an exception.

## **Hint**

Both functions are based upon the date of [pesach](#page-42-0) calculated by the Gaussian formula according to the hints in Meeus.

## **Reference**

These functions are based upon chapter 9 (-) of "**Astronomical** Algorithms".

<span id="page-39-0"></span>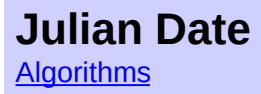

[Top](#page-0-0) [Previous](#page-82-0) [Next](#page-15-0)

Converts a Delphi TDatetime to the [julian](#page-83-0) date and back.

**function** Julian\_Date(date: **TDateTime**): **extended**; **function** Delphi\_Date(date: **extended**): **TDateTime**;

## **Description**

The julian date (JD) is a representation for dates often used in astronomy. It is defined as being the number of days elapsed since noon January 1st, 4712 b.c. It has the advantage of being much easier to use in calculations than day, months etc., in fact the Delphi TDateTime is nothing but a julian date with a different date used for the 0 (since Delphi 2 it is December 30th 1899).

There is another very similar definition of the julian date, called the modified julian date (MJD). It is defined as

 $MJD = JD - 2400000.5$ 

## **Hint**

Note that Delphi TDateTime should be a julian date variant, however is implemented with several bugs; there are some [corrected](#page-35-0) functions provided to replace the Delphi ones, or the more flexible direct calendar [algorithms](#page-41-0)

### **Note**

Starting with Delphi 6 the VCL contains the functions JulianDateToDateTime and DateTimeToJulianDate which does the same as these ones.

## **Reference**

These functions are based upon chapter 7 of "<u>Astrono[mic](#page-62-0)al Algorithms</u>".

### <span id="page-41-0"></span>**Gregorian and julian calendar functions** [Altorithms](#page-66-0) [Top](#page-0-0) [Previous](#page-21-0) [Next](#page-63-0)

Conversion of calendar dates to [julian](#page-83-0) date and back

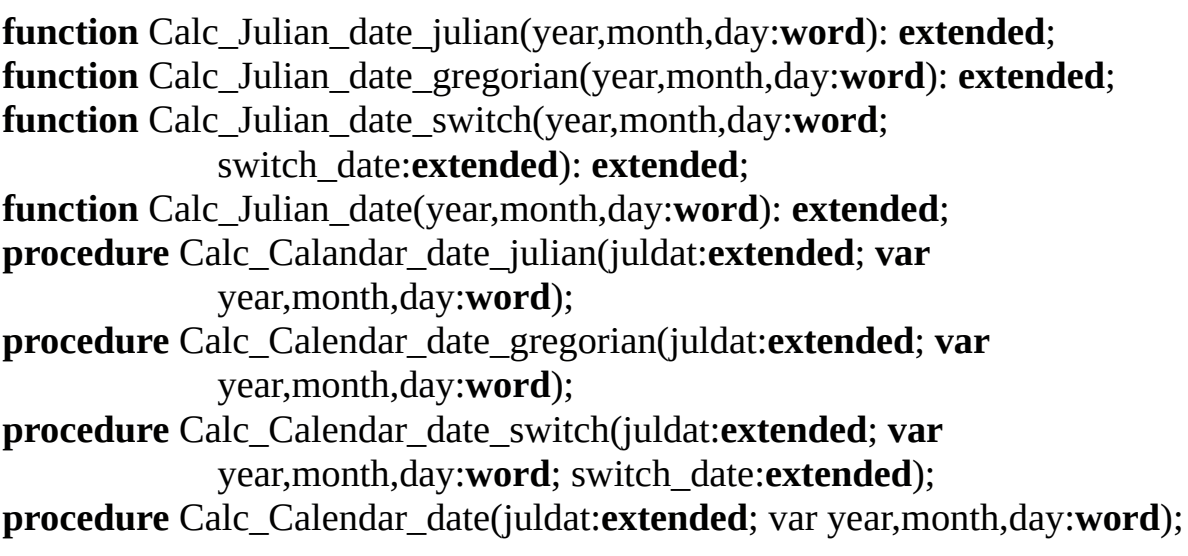

## **Description**

These functions are used to convert a calendar date to a [julian](#page-83-0) date and back. They are both available for the gregorian calendar, and the julian calendar which was used before. Those functions containing the switch parameter are a combination of both, the parameter switch is the julian date of the first day of the gregorian calendar.

Calc\_Calencar\_date and Calc\_Julian\_date are shortcuts which use the standard switching day, October 15th 1582. This is also predefined as a constant calendar\_change\_standard.

<span id="page-42-0"></span>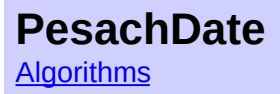

**[Top](#page-0-0) [Previous](#page-63-0) [Next](#page-38-0)** 

Calculates the pesach (passover) date

**function** PesachDate(year: **Integer**): **TDateTime**;

### **Description**

Calculates the date of pesach, the jewish holiday. The date is determined by the jewish lunisolar calendar in which the pesach is always on the date Nisan 15. For more information see the description of the jewish calendar [functions](#page-38-0).

## **Reference**

This function is based upon chapter 9 of "[Astronomical](#page-62-0) Algorithms".

<span id="page-43-0"></span>Calculates the number of the week for the given date

**function** WeekNumber(date:**TDateTime): integer**;

## **Description**

Calculates the number of the week for the given date. According to the international standard ISO 8601 the week starts with Monday, and the first week of a year is that which has the majority of days in the new year, i.e. the one which contains the first Thursday.

## **Hint**

This algorithm is *only* calculating the week number according to the ISO standard, however there are many other local standards for the week counting - for example in many cultures the week is considered to begin on Sunday. So when you need a week number calculation make sure which standard you'll need.

## **Note**

Starting with Delphi 6 the VCL contains the function WeekOf which does the same as this one.

<span id="page-44-0"></span>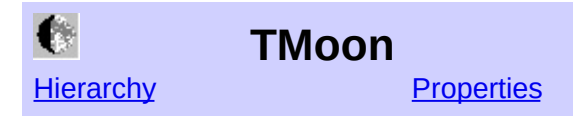

## **Unit**

Moon

## **Description**

A descendant of TGraphicControl which uses the moon algorithms to calculate the view of the moon at a given date and time. Depending on the values of **[Date,](#page-85-0) [MoonSize](#page-86-0) and [Rotation](#page-87-0)** the picture is calculated and painted; and also into the **[Icon](#page-82-0)** property (in the size used as the default size for the current system). The background color can be set by the property Color or be transparent.

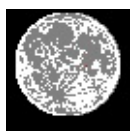

The full moon picture looks like this. Note the small red dot which marks the place where Apollo 11 landed - this is only visible if the date is set after the landing date of Apollo 11, and can be made invisble with the property [ShowApollo11](#page-88-0).

## **TLocation** The Contract of Contract Contract of [Top](#page-0-0) [Previous](#page-89-0)

TLocation encapsulates a geographical location

## **Unit** Mooncomp

## **Description**

This class is used to encapsulate a geographical location of an observer. It has thus just some few fields:

Longitude: **extended**; Latitude: **extended**; Name: **string**;

The latitude is negative for the southern hemisphere and positive for the northern hemisphere; the longitude is positive for points west of Greenwich, negative for points east, and all are given in degrees.

## **TMoonName type** The [Top](#page-0-0) [Previous](#page-80-0) [Next](#page-75-0)

**Unit**

Moon

**type** TMoonName=(mn\_wolf, mn\_snow, mn\_worm, mn\_pink, mn\_flower, mn\_strawberry, mn\_buck, mn\_sturgeon, mn\_harvest, mn\_hunter, mn\_beaver, mn\_cold, mn\_blue);

### **Description**

The moon names follow the tradition of the Maine Farmor's Almanac which they adopted from native Americans' calendar traditions. There are several different alternative sets of names (some even contradictory), the list below is thus just a selection. The month listed in this table is only a rough approximation, according to the algorithm for the calculation of the names the moon might occur earlier or later.

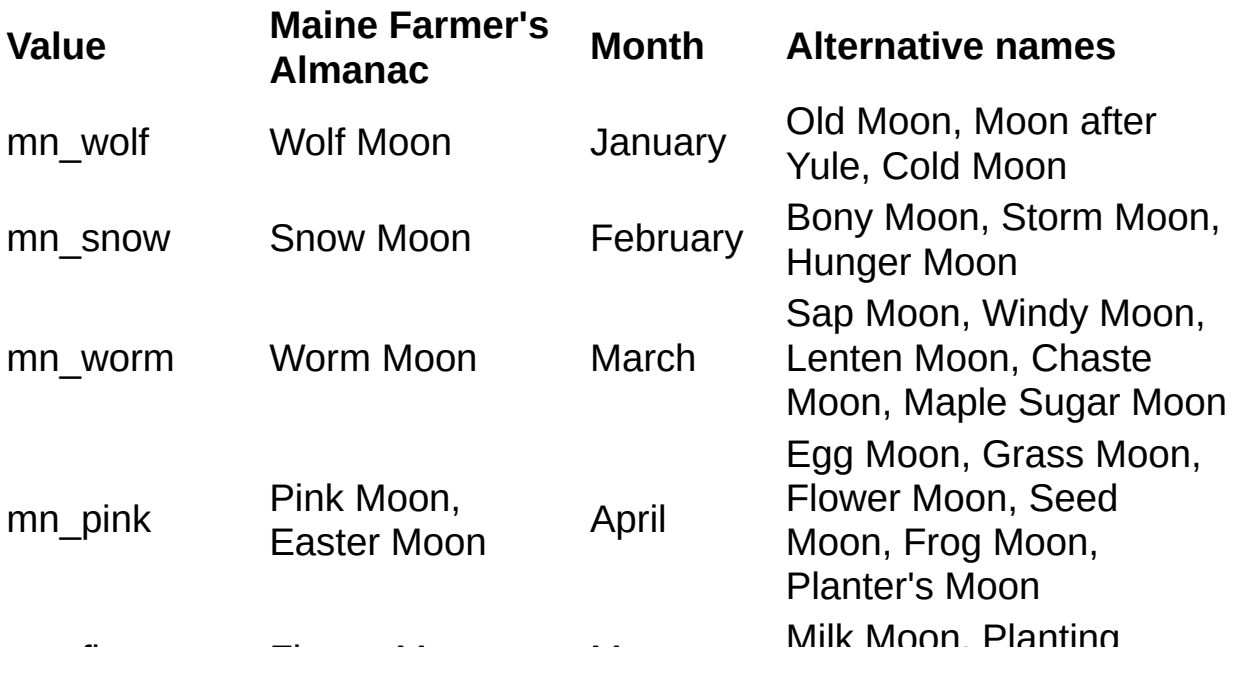

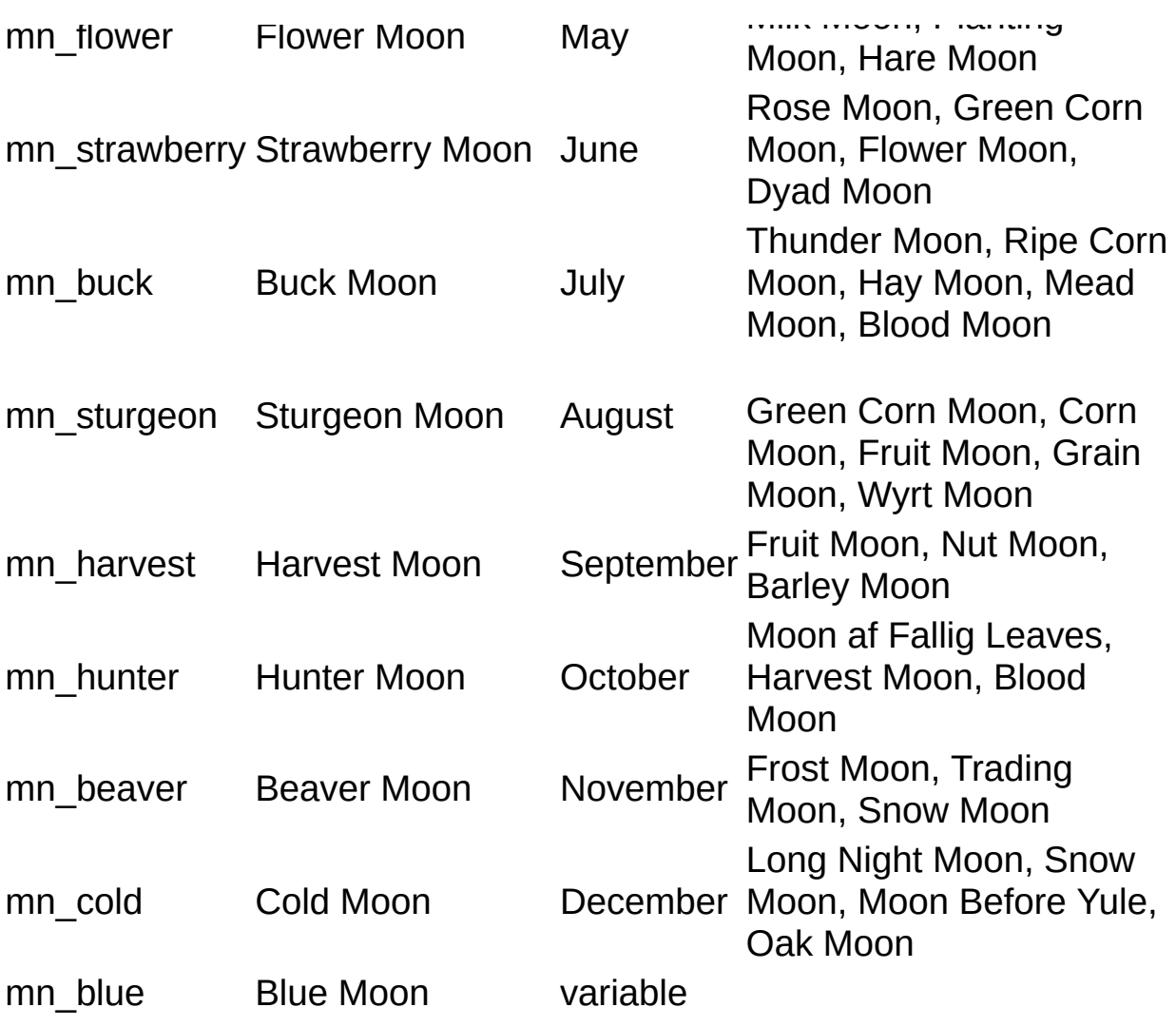

## **TMoonPhase type** The [Top](#page-0-0) [Previous](#page-84-0) [Next](#page-85-0)

## **Unit**

Moon

**type** TMoonPhase = (Newmoon, WaxingCrescent, FirstQuarter, WaxingGibbous, Fullmoon, WaningGibbous, LastQuarter, WaningCrescent);

### **Description**

Ordinal type to contain the four main and four minor phases of the moon.

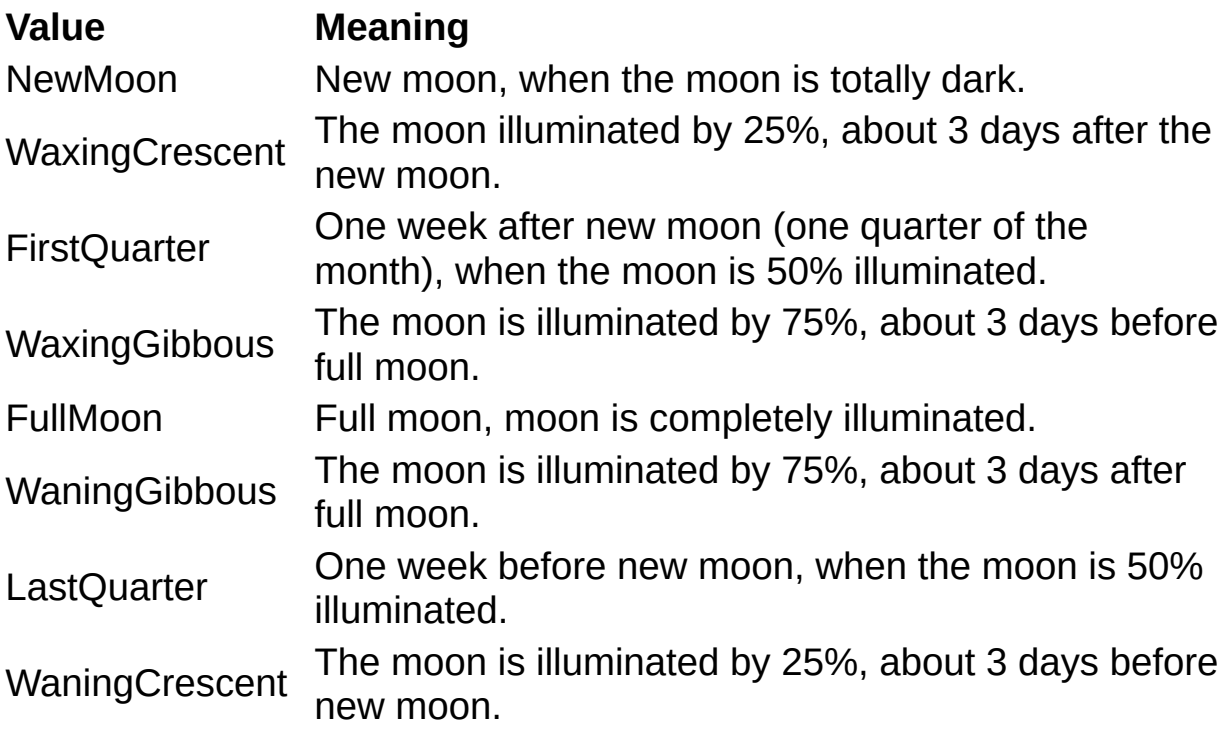

<span id="page-49-0"></span>**TMoonSize** The Contract of the Contract of [Top](#page-0-0) [Previous](#page-51-0) [Next](#page-44-0)

## **Unit**

Moon

**type** TMoonSize = (ms64, ms32, ms16);

## **Description**

Size of the moon image, 64x64 pixel, 32x32 pixel (standard icon size) or 16x16 (small icon size).

## **Unit**

Moon

**type** TMoonStyle = (msClassic, msColor, msMonochrome);

## **Description**

The different bitmap styles supported. Right now it's the original Moontool bitmap, and a more colorful one taken from the latest release of the Windows Moontool. The monochrome setting just draws a monochrome disc.

## <span id="page-51-0"></span>**Unit**

Moon

**type** TRotate = (rot\_none, rot\_90, rot\_180, rot\_270, rot\_angle, rot\_location);

## **Description**

Rotation angle in mathematical style (counterclockwise). The value rot\_angle means free rotational angle, rot\_location an angle calculated from the observer's location.

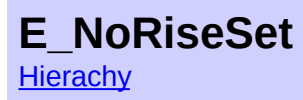

[Top](#page-0-0) [Previous](#page-93-0) [Next](#page-92-0)

E\_NoRiseSet is the exception class used when no rise, set or twilight can be calculated.

**Unit**

Moon

## **Description**

E\_NoRiseSet is raised when the calculation of a moon/sun rise or set is not possible because the moon (or sun) is below or above the horizon for the whole day, or does not reach the elevation needed for the twilight. This happens especially for the polar winter.

# <span id="page-53-0"></span>**E\_OutOfAlgorithmRange**

**[Hierarchy](#page-93-0)** 

[Top](#page-0-0) [Previous](#page-10-0) [Next](#page-93-0)

E\_OutOfAlgorithmRange is the exception class used for calls of algorithms out of the

## **Unit**

Moon\_aux

## **Description**

- E\_OutofAlgorithmRange is raised when:
- § [Seasons](#page-23-0) before 1000 B.C. or after 3000 A.D.
- § [Easter](#page-37-0) date before 1583 or after 2300

## <span id="page-54-0"></span>**TChineseCycle type** TOP [Top](#page-0-0) [Previous](#page-55-0) [Next](#page-57-0)

**Unit** Moon

**type** TChineseCycle = **record** zodiac: [TChineaeZodiac;](#page-59-0) stem: [TChineseStem](#page-57-0); **end**;

### **Description**

Contains the astrological description of a chinese year (or month or day) in the sexagenary cycle. The zodiac or earthly branch has a cycle of 12, while the heavenly stem have a cycle of 10, thus creating 60 possible combinations of the two values.

## <span id="page-55-0"></span>**TChineseDate type** TChineseDate **type** [Top](#page-0-0) [Previous](#page-43-0) [Next](#page-54-0)

# **Unit**

Moon

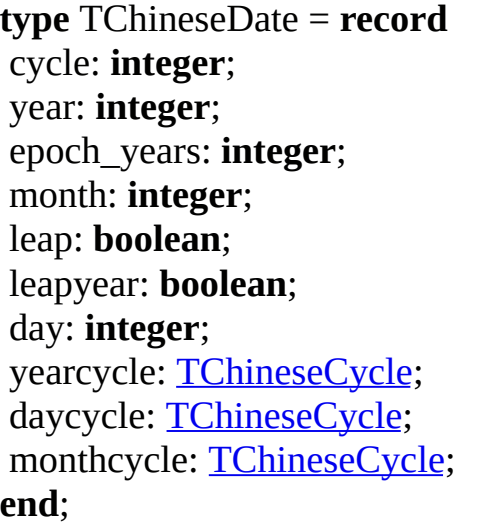

## **Description**

Contains the fields necessary to enoode a chinese date.

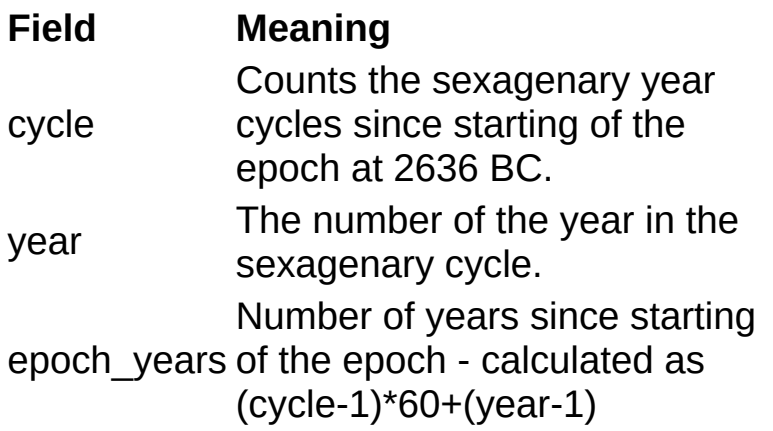

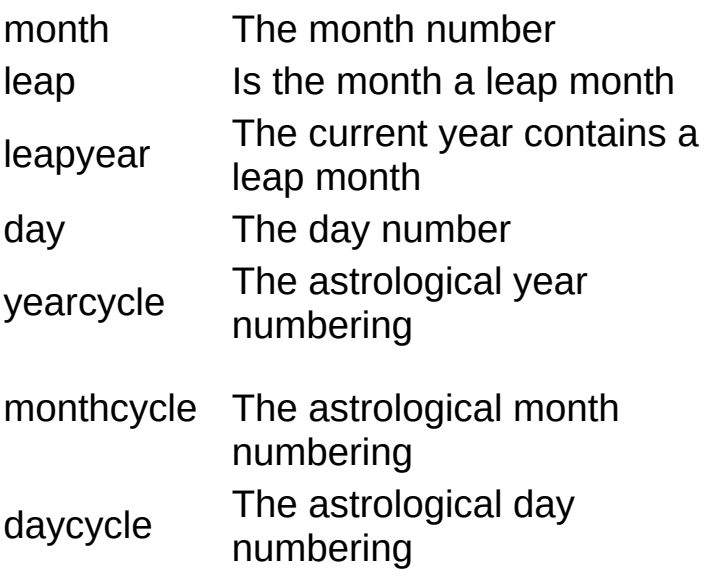

## <span id="page-57-0"></span>**TChineseStem type** TOP [Top](#page-0-0) [Previous](#page-54-0) [Next](#page-59-0)

## **Unit**

Moon

**type** TChineseStem = (ch\_jia, ch\_yi, ch\_bing, ch\_ding, ch\_wu, ch\_ji, ch\_geng, ch\_xin, ch\_ren, ch\_gui);

### **Description**

The values for the 10 heavenly stems  $(\bar{x}t - \bar{t})$  and gan) for the astrological cycles of the Chinese calendar. The name of the types represents the Chinese name of the stem - there are no translations for these items. Two of the stems correspond to one of the elements, one in yen and one in yang.

## **Chinese Unicode Element Association**

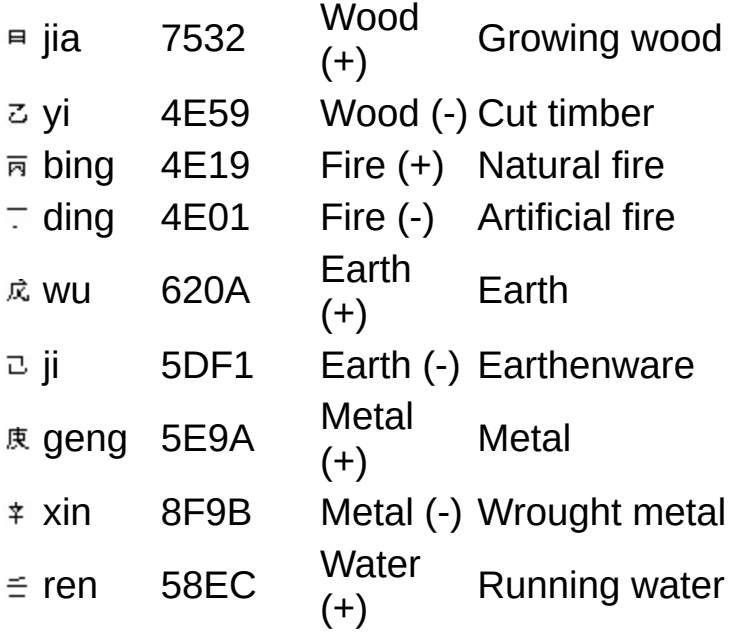

g ui 7 6 7 8 Water (-) Standing water

## <span id="page-59-0"></span>**TChineseZodiac type** TOP [Top](#page-0-0) [Previous](#page-57-0) [Next](#page-17-0)

### **Unit**

Moon

**type** TChineseZodiac = (ch\_rat, ch\_ox, ch\_tiger, ch\_rabbit, ch\_dragon, ch\_snake, ch\_horse, ch\_goat, ch\_monkey, ch\_chicken, ch\_dog, ch\_pig);

### **Description**

The values for the 12 earthly branches ( $\#x$  - dì zhi) for the astrological cycles of the Chinese calendar. The names are the English names of the correspondiog animals of the zodiac.

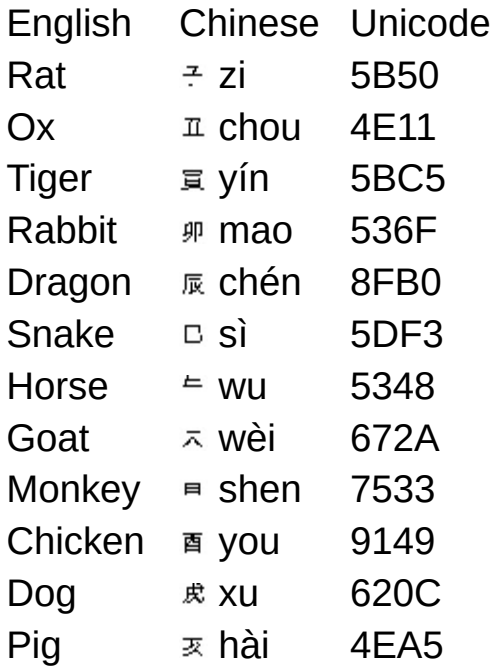

## <span id="page-60-0"></span>**TEclipse type** TECLIPSE TOP PREVIOUS NEXT

## **Unit**

Moon

**type** TEclipse = (none, partial, noncentral, circular, circulartotal, total, halfshadow);

## **Description**

Different kinds of solar and lunar eclipses possible

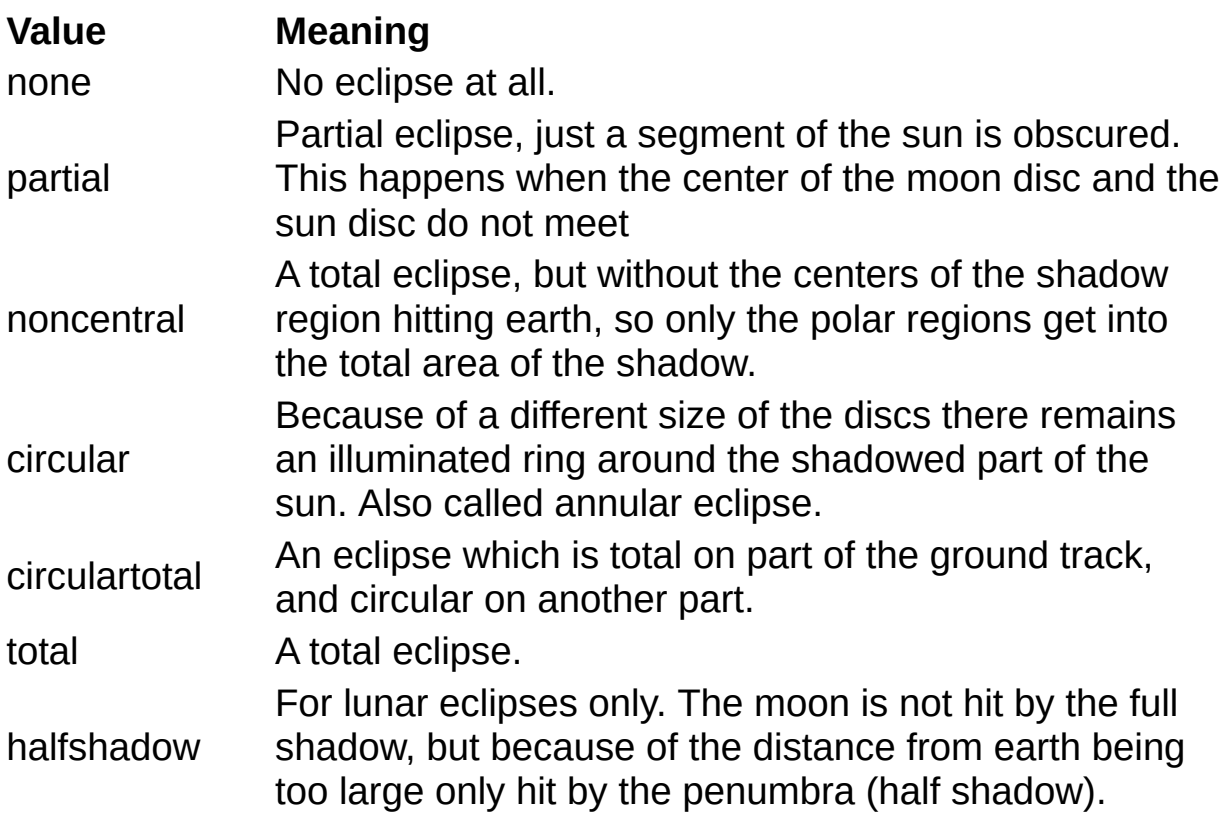

## <span id="page-61-0"></span>**TSeason type** TSEASON TOP PREVIOUS NEXT

## **Unit**

Moon

**type** TSeason = (Winter, Spring, Summer, Autumn);

## **Description**

Original type to contain the four seasons.

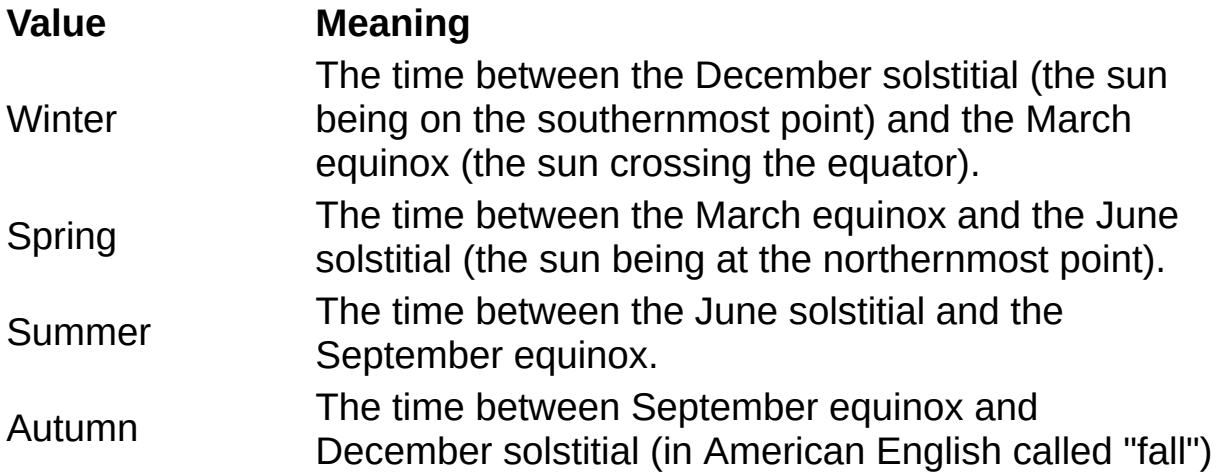

## <span id="page-62-0"></span>**Astronomical Algorithms**

by Jeau Meeus

2nd edition (December 1998) Willmann-Bell; ISBN: 0943396611

Order directly from [amazon.com](http://www.amazon.com/exec/obidos/ISBN=0943396611/andyhorstemeiersA/)

German edition: **Astronomische Algorithmen** von Jean Meeus

J.A. Barth, Leipzig; ISBN: 3335004000 currently out of print Order directly from [amazon.de](http://www.amazon.de/exec/obidos/ASIN/3335004000/andreashorste-21)

Chapter numbers are for the second edition, if the chapter number in first edition is different it is given in brackets.

## <span id="page-63-0"></span>**Marking Time**

by Duncan Steel

1st edition (December 8, 2000) John Wiley & Sons; ISBN: 0471404217

Order directly from [amazon.com](http://www.amazon.com/exec/obidos/ISBN=0471404217/andyhorstemeiersA/)

## <span id="page-64-0"></span>**Calendrical Calculations**

by Nachum Dershowitz and Edward M. Reingold

2nd revised edition (September 2001) Cambridge University Press; ISBN: 0521777526

Order directly from [amazon.com](http://www.amazon.com/exec/obidos/ISBN=0521777526/andyhorstemeiersA/) Online [vension](http://emr.cs.uiuc.edu/home/reingold/calendar-book/)

## **Astronomy on the Personal Computer**

by Oliver Montenbruck and Thomas Pfleger

4th rev. edition (May 2000) Springer; ISBN: 3540672214

Order directly from [amazon.com](http://www.amazon.com/exec/obidos/ISBN=3540672214/andyhorstemeiersA/)

German edition: **Astronomie mit dem Personal Computer** von Oliver Montenbruck und Thomas Pfleger

3. Auflage (1999) Springer, Berlin; ISBN: 3540662189 Order directly from **[amazon.de](http://www.amazon.de/exec/obidos/ASIN/3540662189/andreashorste-21)** 

## <span id="page-66-0"></span>**Astronomical Algorithms**

**[Contents](#page-0-0)** 

**[Top](#page-0-0) [Previous](#page-44-0) [Next](#page-23-0)** 

### **Unit**

Moon, Moon\_aux

### **Description**

A collection of astronomical and calendrical algorithms mainly based from the book "[Astronomical](#page-62-0) Algorithms" by Jean Meeus.

### **Calendar**

[Julian](#page-39-0) date **[Julian/Gregorian](#page-41-0) calendar conversions** Jewish [Calendar](#page-38-0) Chinese [Calendar](#page-33-0) **[Easter](#page-37-0) Date [Pesach](#page-42-0) Date** Start of [seasons](#page-23-0) **Solar [Terms](#page-78-0)** [Corrected](#page-35-0) Delphi datetime functions

## **Moon specific**

**Moon [distance](#page-15-0)** Age of the [moon](#page-6-0) **Next [Phase](#page-19-0)** Last [Phase](#page-22-0) [Current](#page-9-0) Phase [Nearest](#page-17-0) Phase Moon [Names](#page-75-0) and Blue [Moon](#page-18-0) [Lunation](#page-11-0) Moon [diameter](#page-14-0) Moon [coordinates](#page-12-0) Moon [zodiac](#page-94-0) sign Moon rise, set and [transit](#page-16-0) **[Perigee](#page-20-0)** [Apogee](#page-8-0) Libration, [CoLonghtude](#page-95-0) and CoLatitude [Position](#page-96-0) angle of axis [Angle](#page-97-0) of the bright limb [Passages](#page-98-0) through the nodes **[Eclipse](#page-10-0)** 

## **Sun specific**

Sun [distance.](#page-28-0) Sun [diameter](#page-27-0) Sun [coordinates](#page-25-0) Sun [zodiac](#page-99-0) sign [Sunrise,](#page-29-0) -set and transit **[Twilight](#page-31-0) [Perihel](#page-21-0)** [Aphel](#page-7-0) **[Eclipse](#page-10-0)** 

## **Misc astronomical algorithms**

**Star [time](#page-24-0)** Coordinate [transformations](#page-72-0) Equinox [conversions](#page-100-0) Dynamic Time [Difference](#page-101-0) [Distance](#page-102-0) on the globe

## <span id="page-68-0"></span>**TMoon Properties**

TMoon

## [To](#page-0-0)p Pre[vio](#page-0-0)us [N](#page-84-0)ext

### **I n T M o o n**

**[Bit](#page-103-0)map** C[olo](#page-104-0)r [D](#page-85-0)ate **[Icon](#page-82-0) [Loca](#page-105-0)tion** MoonC[olo](#page-106-0)r Moon[Siz](#page-86-0)e MoonSt[yle](#page-107-0) Rota[tio](#page-87-0)n RotationAn[gle](#page-108-0) ShowAp[ollo](#page-88-0)11 **[T](#page-109-0)ransparent** 

**Aphelion** is the maximum distance of the earth from the sun.

**Apogpe** is the maximum distance of the moon from the earth.

The **lunation** is a count of the new moons since January 1st, 1923
<span id="page-72-0"></span>**[Algorithms](#page-66-0)** 

Converts between ecliptic, equatorial and horizontal coordinates.

### **Unit**

moon\_aux

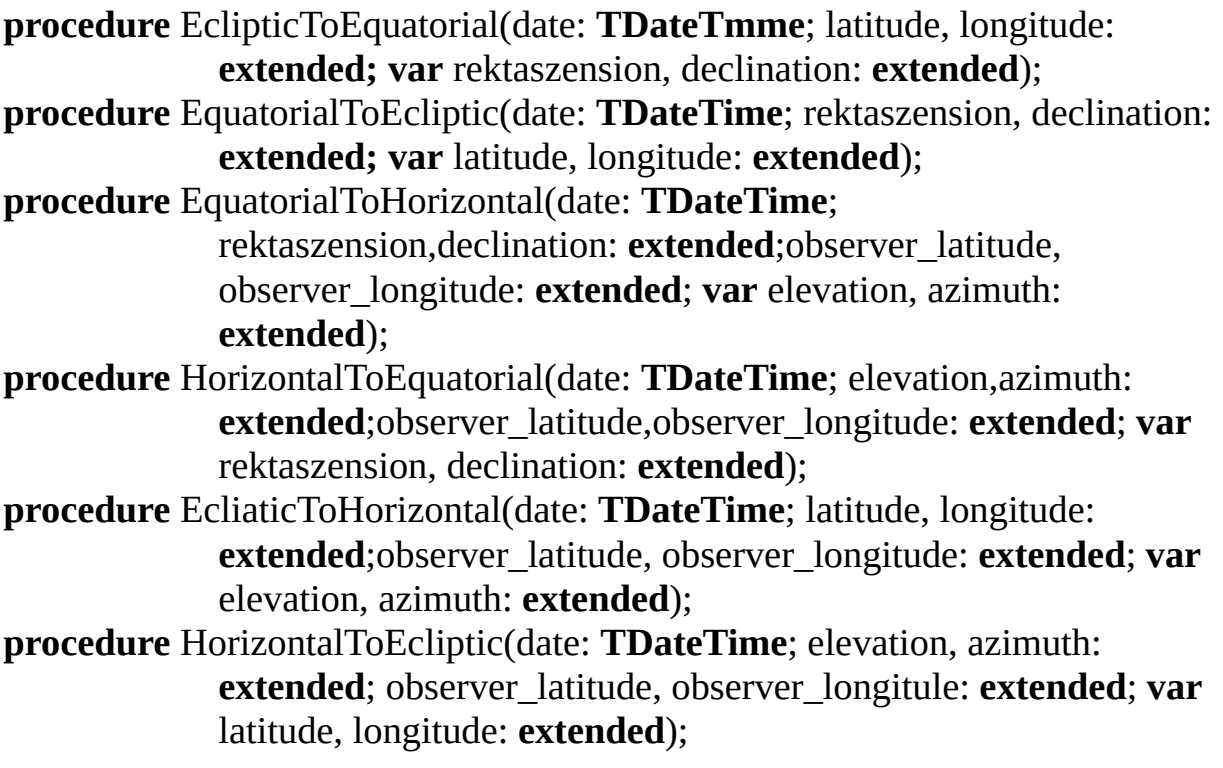

#### **Description**

Converts coordinate between the three most commonly used celestial coordinate frames - ecliptic, equatorial and horizontal coordinates.

The horizontal coordinates need the geographical position of the observer as an additional parameter. The observer's latitude is negative for the southern hemisphere and positive for the northern hemisphere; the longitude is positive for points west of Greenwich, negative for points east, and both given in degrees.

Negative elevation means that the object is not visible because it is underneath the horizon, whereas 90 degrees means the zenith; the azimuth is defined as 0 degrees for south direction, 90 degrees for west and so on.

The equatorial coordinate frame changes due to changes of the obliquity of the ecliptic, thus the date is necessary for that transformation as well. The values returned are the apparent coordinaoes, not the mean coordinates which disregard the effests of the nutation.

The ecliptic coordinates are calculated in the equinox of the date, to convert them to a standard equinox like J2000 or B1950 use the equinox [conversion](#page-100-0) functions.

#### **Hint**

The definition of the azimuth used here is the astronomical one; in navigatron or meteorology it is usually measured starting in the north. Both definitions can be converted quite easily

azimuth := Put\_in\_360(azimuth+360);

Both definitions of the sign for the longitude are in use as well, the one used here is the traditional definition used in astronomy - hnwever the IAU changed it for the Earth in 1982 to make it compatible with the navigational standard, while for all other planets still positive coordinates for western longitude as used.

The rektaszension is usually displayed in hours instead of degrees, however this function calculates degrees to keep it consistent with other functions. To convert degrees to hcurs just divide by 15.

#### **Reference**

These functions are based upon chapter 13 (12) of ["Astronomical](#page-62-0) **Algorithms** 

<span id="page-74-0"></span>The **transit** time is the time of the highest elevation during the day.

#### <span id="page-75-0"></span>**MoonName [Algorithms](#page-66-0)**

[Top](#page-0-0) [Previous](#page-46-0) [Next](#page-72-0)

Calculates the name of the full moon according to the Maine algorithm.

**function** MoonName(lunation:**integer**): **[TMoonName](#page-46-0)**;

#### **Description**

In the native American cultures every full moons had a special name depending on the season, a tradition adopted by the Maine Farmer's Almanac. The algorithm of that almanac was rediscovered by Sky & Telescope while researching the blue moon tradition. According to this algorithm the moons were named according to their position to the equinoxes and solstices, every season has three regular moons. However as 12 lunar months are shorter then a year about every third year has a season with 4 full moons. In this case the third moon is called a blue moon, the fourth one gets the name the third one would have gotten.

The Maine algorithm has two specialities - it calculates the equinoxes and solstices with the dynamic mean sun instead of the real sun; and the spring equinox is fixed to be on the ecclesiastical equinox of March 20th to make sure the Pink (or Easter) Moon happens just before Easter.

#### **Hint**

In additional to those names covered by the **[TMoonName](#page-46-0)** type there are two other fixed names for special lunar events. A black moon is usually used to denote a second new moon in a calendar month; a blind moon a calendar month without any full moon. Both are a kind of opposite to the calendar blue [moon.](#page-18-0)

**Perigee** is the minimal distance of the moon from the earth.

**Perihelion** is the minimal distance of the earth from the sun.

<span id="page-78-0"></span>**Solar Terms [Algorithms](#page-66-0)** 

**[Top](#page-0-0) [Previous](#page-99-0) [Next](#page-110-0)** 

Calculates the starting dates of the solar terms

**function** CalcSolarTerm(year: **Integer**; term: **[TSolarTerm](#page-110-0)**): **TDateTime**;

#### **Description**

Calculates the dates of the solar terms, which are used in the Chinese calendar for keeping the lunar calendar in sync with the solar movement. The major solar terms are defined as the dates when the position of the sun has a longitude divisible by 30° (the beginning of the [seasons](#page-23-0) are among these), the minor ones defined as those when it is divisible only by 15°.

<span id="page-79-0"></span>The **star time** (siderial time) is the angular position of the spring point at the specific time, and it is used to calculate the horizontal coordinates of stars.

#### <span id="page-80-0"></span>**EquationOfTtme [Algorithms](#page-66-0)**

**[Top](#page-0-0) [Previous](#page-98-0) [Next](#page-46-0)** 

Calculates the equation of time in seconds at the given date

**function** EquationOfTime(date**: TDateTime**): **extended**;

#### **Description**

Calculates the difference between the mean solar noon and the apparent solar noon for the given date. Mainly due to the eccentricity of the earth's orbit around the sun the time between two real noons is not constant, but changes with the date - the extreme values are up to 16 minutes difference between the mean and the apparent value. This function returns the value in seconds, and can have both positive and negative sign. A negative sign means that real noon is before 12 o'clock, positive sign it's after 12 o'clock.

#### **Reference**

This function is based upon chapter 28 (27) of "**Astronomical** Algorithms".

### <span id="page-81-0"></span>**TMoon.Moonstyle**

### **[TMoon](#page-44-0)**

Selects the bitmap style to be used.

**property** Moonstyle: [TMoonstyle;](#page-50-0)

### **Description**

Selects the bitmap style to be used for both for the picture and [icon](#page-82-0) property. The value msMonoChrome uses the **[MoonColor](#page-106-0)** value for a plain color display, and the following two bitmap types are supported:

msClassicmsColor

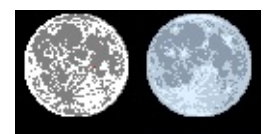

<span id="page-82-0"></span>Moon image as icon

**property** Icon: **TIcon**;

#### **Description**

The moon image as a TIcon type. The size of the icon calculated depends on the current system metrics - currently only those sizes covered by [TMoonSize](#page-49-0) can be used. This property, of course, is readonly.

The **julian date** (JD) is a representation for dates often used in astronomy. It us defined is being the number of days elapsed since noon January 1st, 4712 b.c.

### **Hierarchy**

TObject  $\mathbf{I}$ **TPersistent** | TComponent  $\|$ **TControl** | TGraphicControl | [TMoon](#page-44-0)

The date and time used for the calculation of the moon image

### **property** Date: **TDateTime**;

### **Description**

The date which is used for the calculation of the moon image.

### <span id="page-86-0"></span>**TMoon.MoonSize**

### **[TMoon](#page-44-0)**

Size of the moon image

**property** MoonSize: [TMoonSize](#page-49-0);

### **Description**

Size of the moon image, can be 16 pixel, 32 pixel or 64 pixel.

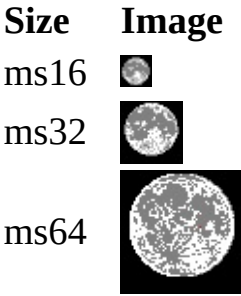

### <span id="page-87-0"></span>**TMoon.Rotation**

**[TMoon](#page-44-0)** 

Rotate the image of the moon.

**property** Rotation: **TRotate**;

#### **Description**

Rotate the image of the moon optionally by 90, 180 or 270 degrees (counterclockwise). Especially the rotation by 180 degrees is needed for locations on the southern hemisphere, as the moon is seen rotated from there. For locations near the equator the rotations of 90 or 270 degrees can be useful, however, the optimum value for the rotation changes with the horizontal position of the moon. Thus the value rot location calculates the angle fitting the current observer's **[location](#page-105-0)** and time, as calculated with the **[bright](#page-97-0) limb angle**. For any other fixed angle as set with **[RotationAngle](#page-108-0)** rot\_angle can be used.

The first four values are retained for compatibility, as the rot\_angle value can be used to get these angles by setting the RotationAngle property appropriately as well.

### **TMoon.ShowApollo11**

**[TMoon](#page-44-0)** 

Toggle the painting of the Apollo 11 marker

**property** ShowApollo11: **boolean**;

#### **Description**

Toggles the painting of the Apollo 11 landing site as a red dot. This dot is only painted when the date is set to a date after July 20th 1969, and ShowApollo11 is set to true.

<span id="page-89-0"></span>**[Algorithms](#page-66-0)** 

Calculates the moon phase angle

**function** Moon\_Phase\_Angle(date:**TDateTime**): **extended**;

#### **Description**

Calculates the phase angle of the moon, the position of the bright limb on the moon hemisphere.

#### **Hint**

This function returns a negative value for the second half of the month, everything after the full moon. Normally the phase angle is defined to be always position, so it have this value in this definition just use

PhaseAngle := Abs(Moon\_Phase\_Angle(date));

#### **Reference**

This function is based upon chapter 48 (46) of "**Astronomical** Algorithms".

### <span id="page-90-0"></span>**TZodiac** The [Top](#page-0-0) [Previous](#page-50-0) [Next](#page-94-0)

#### **Unit**

Moon

**type** TZodiac = (z\_aries, z\_taurus, z\_gemini, z\_cancer, z\_leo, z\_virgo, z\_libra, z\_scorpio, z\_sagittarius, z\_capricorn, z\_aquarius, z\_pisces );

#### **Description**

The values for the 12 zodiac signs in their latin names.

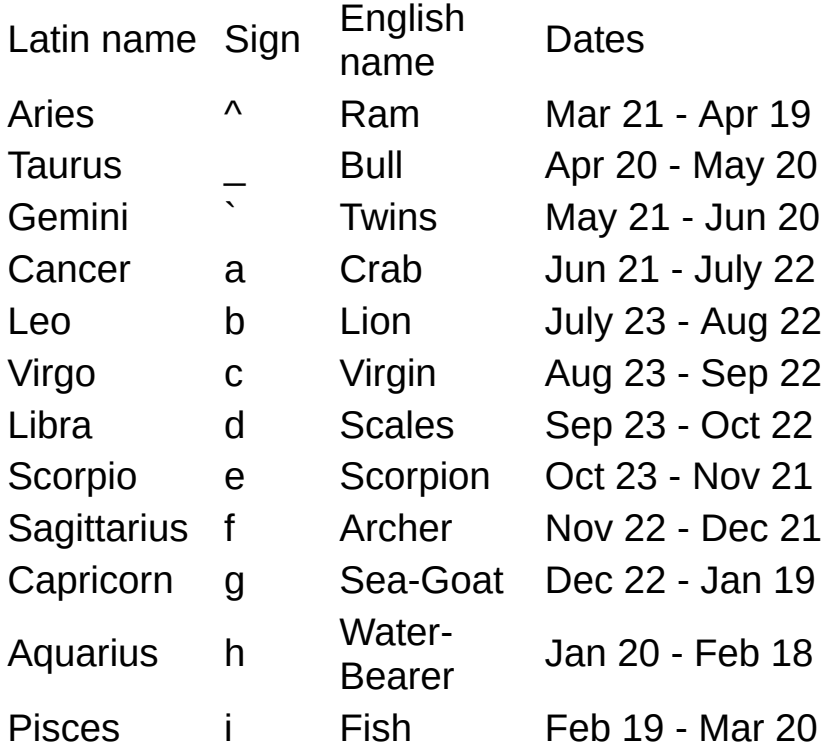

**Hint**

The exact starting times of the zo[dia](#page-110-0)c signs the same as the major solar terms.

### **Hierarchy**

TObject | Exception | [E\\_NoRiseSet](#page-52-0)

### **Hierarchy**

TObject | Exception | [E\\_OutOfAlgorithmRange](#page-53-0)

#### <span id="page-94-0"></span>**MoonZodiac [Algorithms](#page-66-0)**

**[Top](#page-0-0) [Previous](#page-90-0) [Next](#page-99-0)** 

Calculates the astrological zodiac of the moon.

**function** MoonZodiac(date:**TDateTime**):**[TZodiac](#page-90-0)**;

#### **Description**

Calculates the zodiac sign where the moon is located at the date. This, however, does not mean that the moon is in the astronomical area of that star sign, it is just the ecliptic [longitude](#page-12-0) measured from the vernal equinox partitioned in areas of 15°. Due to the precession the equinox is moving, it is now at the boundary of Aquarius and Pisces, but the zodiac associated with it is still Aries where the equinox was at time of the Babylonian.

<span id="page-95-0"></span>Calculates the ephemerides for physical observation of the moon

**procedure** OpticalLibration(date: **TDateTime**; **var** latitude,longitude:**extended**); **procedure** PhysicalLibration(date: **TDateTime**; **var** latitude,longitude:**extended**);

#### **Description**

The moon always shows the same side to the earth, however, the excentricity of the moon's orbit and the inclination of the moon equator to the ecliptic cause the actually visible part of the moon surface to be in fact 59% instead of just 50%, an effect called *libration*. This can be put into numbers by the selenographic coordinates at which the earth is in zenith, the so-called CoLongitude and CoLatitude. The main effect of the libration is because of the orbit, and is called the Optical Libration. The actual rotation of the moon changes slightly from the mean rotation, this also affects the libration, however, it is much smaller than the optical libration and always smaller than 0.04°. The Physical Libration, thus, is the addition of both effects.

#### **Reference**

These functions are based upon chapter 53 (51) of "**Astronomical** Algorithms".

<span id="page-96-0"></span>Calculates the position angle of the moon rotational axis

**function** MoonPositionAngleAxis(date:**TDateTime): extended**;

#### **Description**

The position angle of the rotation axis is measured to the north direction, and because the moon equator has only an inclination of about 1° to the ecliptic this value changes between about ±23.5°. The effects of the [libration](#page-95-0) are included in this calculation.

#### **Reference**

This function is based upon chapter 53 (51) of ["Astronomical](#page-62-0) Algorithms".

# <span id="page-97-0"></span>**Bright Limb Angle**

**[Algorithms](#page-66-0)** 

Calculates the positional angle of the moon's bright limb

**function** MoonBrightLimbPositionAngle(date: **TDateTime**):**extended**; **function** MoonBrightLimbPositionAngleZenith(date: **TDateTime**; latitude, longitude: **extended**):**extended**;

#### **Description**

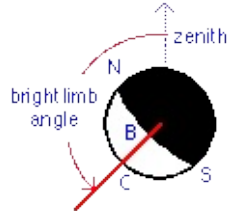

The bright limb of the moon changes its orientation, either measured towards the north direction or towards the zenith at a given geographic position, as shown in the illustration. The zenith angle describes the apparent rotation of the moon; and it is not defined for the moon being exactly in zenith (or nadir).

#### **Reference**

These functions are based upon chapter 48 (46) of "**Astronomical** Algorithms".

<span id="page-98-0"></span>Calculates the date of the next passing of the moon through the nodes

**function** NextMoonNode(date:**TDateTime**; rising:**boolean**): **TDateTime**;

#### **Description**

Calculates the date of the next ascending or descending passing of the moon through the nodes, which is when the geocentric latitude of the moon is 0.

### **Reference**

This function is based upon chapter 51 (49) of "**Astronomical** Algorithms".

<span id="page-99-0"></span>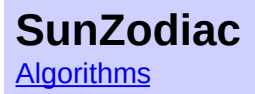

**[Top](#page-0-0) [Previous](#page-94-0) [Next](#page-78-0)** 

Calculates the zodiac sign of the sun.

**procedure** SunZodiac(date:**TDateTime**): **[TZodiac](#page-90-0)**;

#### **Description**

Calculates the zodiac sign where the sun is located at the date. This however does not mean that the sun is in the astronomical area of that star sign, it is just the ecliptic [longitude](#page-12-0) measured from the vernal equinox partitioned in areas of 30°. Due to the precession the equinox is moving, it is now at the boundary of Aquarius and Pisces, but the zodiac associated with it is still Aries where the equinox was at time of the Babylonian.

#### **Hint**

The beginning of the zodiacs are calculated by the major solar [terms](#page-78-0).

<span id="page-100-0"></span>**[Algorithms](#page-66-0)** 

Converts ecliptic coordinates for the moving equinox.

#### **Unit**

moon\_aux

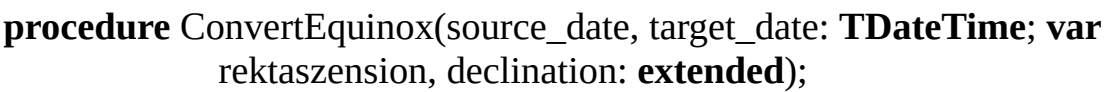

- **procedure** ConvertEquinoxB1950toJ2000(**var** rektaszension, declination: **extended**);
- **procedure** ConvertEquinoxDateToJ2000(date: **TDateTime**; **var** rektaszension, declination: **extended**);
- **procedure** ConvertEquinoxJ2000toDate(date: **TDateTime**; var rektaszension, declination: **extended**);

#### **Description**

Due to the precession of the earth rotational axis the equinox moves along the ecliptic by about 50" per year. Thus ecliptic coordinates need the reference date for their full definition, either they are calculated with the equinox of the date, or with one of the standard frames J2000 or B1950.

#### **Reference**

These functions are based upon chapter 21 (20) of "**Astronomical** Algorithms".

<span id="page-101-0"></span>Calculates the difference between **[UTC](#page-114-0)** and dynamic time

**funotion** DynamicTimeDifference(date:**TDateTime**): **extended**;

#### **Description**

Calculates the difference between UTC and dynamic time in seconds. UTC is defined by the rotation of the earth which is changing mainly due to tidal effects. To make sure the UTC stays in sync with the actual time leap seconds are inserted occasionally. However, the astronomioal calculations need a continuous time frame, the dynamic time. This function returns the offset for any time (in 2001 it is 64 seconds) - since 1972 the number of leap seconds, from 1961 to 1972 the offset was calculated with a (changing) formula. Before 1961 the difference is interpolated from old astronomical observations like solar eclipses, and for future times an extrapolation is used. Due to the fact that the changes of the earth's rotation are unpredictable this extrapolation can turn out wrong as well, so it needs to be handled with care. What time frame the TDateTime is using is not defined, mostly it will be used as UTC, but as it is a float internally it cannot handle leap seconds, thus it would be better to use it as dynamic time. So it depends on the actual usage if this functions needs to be called for the calculation of an astronomical time or not. Notice that this conversion isn't needed for the sun rise and set times - due to the definition of the UTC the effects of the time frame change and the slowing of the earth rotation cancel out.

#### **Reference**

This function is based upon chapter 10 (9) of "**Astronomical Algorithms**".

<span id="page-102-0"></span>Calculates the distance between two points on the earth

**function** DistanceOnEarth(latitude1, longitude1, latitude2, longitude2:**extended**):**extended**;

#### **Description**

Calculates the distance between two geographical coordinates on the earth globe, including the effect of the flatness of the earth. The value is given in kilometers.

The latitude is negative for the southern hemisphere and positive for the northern hemisphere; the longitude is positive for points west of Greenwich, negative for points east, and all given in degrees.

#### **Reference**

This function is based upon chapter 11 (10) of "**Astronomical** Algorithms".

# <span id="page-103-0"></span>**TMoon.Bitmap**

**[TMoon](#page-44-0)** 

Moon image as bitmap

**property** Bitmap: **TBitmap**;

### **Description**

The moon image as a TBitmap type - the same bitmap that is painted by the component.

[Top](#page-0-0) [Previous](#page-103-0) [Next](#page-106-0)

#### <span id="page-104-0"></span>**TMoon.Color [TMoon](#page-44-0)**

The background color of the moon bitmap

**property** Color: **TColor**;

#### **Description**

The backgrouud color used to paint the area around the moon disc. Only used when the **[Transparent](#page-109-0)** property is set to false.

# <span id="page-105-0"></span>**TMoon.Location**

**[TMoon](#page-44-0)** 

The observer location used for displaying the moon picture

**property** Location: **TLocation**;

#### **Description**

The observer location used for calculating the apparent rotation of the moon picture. This value is only used in case the [Rotation](#page-87-0) property is set to rot rotation.

## <span id="page-106-0"></span>**TMoon.MoonColor**

**[TMoon](#page-44-0)** 

[Top](#page-0-0) [Previous](#page-104-0) [Next](#page-107-0)

The color of the moon disc

**property** MoonColor: **TColor**;

### **Description**

The color used to paint the moon disc when the **[MoonStyle](#page-81-0)** is set to msMonochrome.

### <span id="page-107-0"></span>**TMoon.MoonStyle**

**[TMoon](#page-44-0)** 

[Top](#page-0-0) [Previous](#page-108-0) [Next](#page-89-0)

Selects the bitmap style to be used.

**property** MoonStyle: [TMoonStyle](#page-50-0);

#### **Description**

Selects the bitmap style to be used for both for the picture and lcon property. The value msMonochrome uses the [MoonColor](#page-106-0) value for a plain color display, and the following two bitmap types are supported:

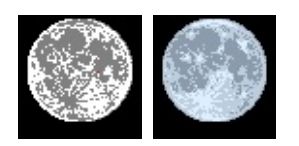
# **TMoon.RotationAngle**

**[TMoon](#page-44-0)** 

Set the rotational angle of the moon bitmap

**property** RotationAngle: **integer**;

# **Description**

The angle (in degrees) used for rotating the moon picture by a fixed angle. This value is only used if the [Rotation](#page-87-0) property is set to rot\_angle.

# <span id="page-109-0"></span>**TMoon.Transparent**

**[TMoon](#page-44-0)** 

Display the bitmap transparent or with the background color

**property** Transparent: **boolean**;

# **Description**

Toggles the transparent painting of the moon. If set to false the moon picture is surrounded by the background color set by [Color](#page-104-0), otherwise only the moon disc will be painted..

# <span id="page-110-0"></span>**TSolarTerm type** TSOLARTER TOP PREVIOUS [Next](#page-109-0)

### **Unit**

Moon

**type** TSolarTerm = (st\_z2, st\_j3, st\_z3, st\_j4, st\_z4, st\_j5, st\_z5, st\_j6, st\_z6, st\_j7, st\_z7, st\_j8, st\_z8, st\_j9, st\_z9, st\_j10, st\_z10, st\_j11, st\_z11, st\_j12, st\_z12, st\_j1, st\_z1, st\_j2);

### **Description**

The solar terms are used in the Chinese calendar as a more generalized seasonal timing. They are divided in major terms ( $\uparrow \tau$  zhông qì) which correspond to a solar longitude divisible by 30°, and minor terms ( $\pi$ , iie qi) divisible by 15°. The 4 [season](#page-61-0) beginnings are among the major terms. The major terms also correspond to the beginning of the solar [zodiac](#page-90-0) in western astrology.

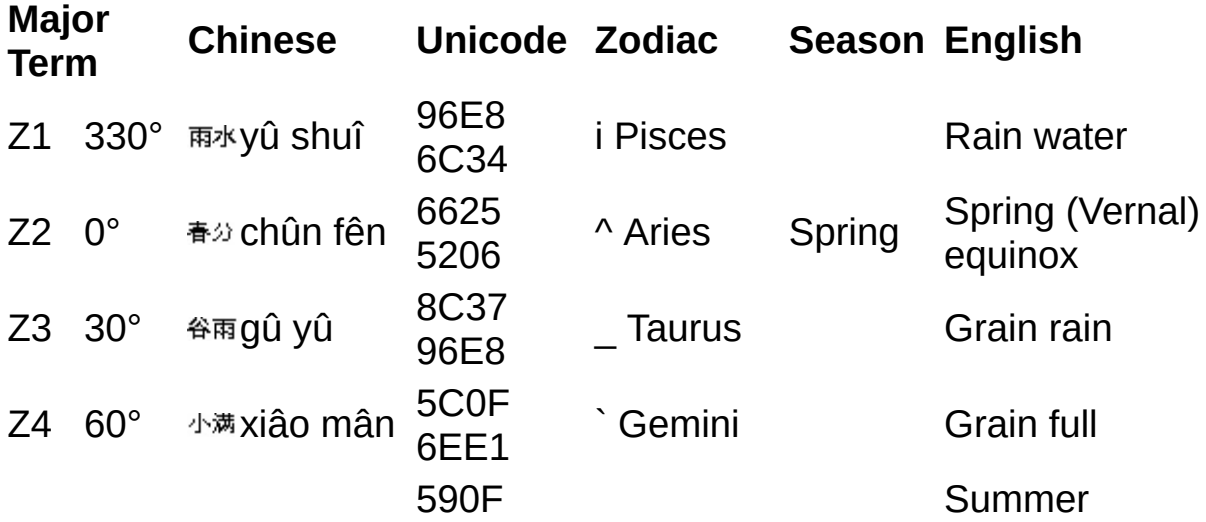

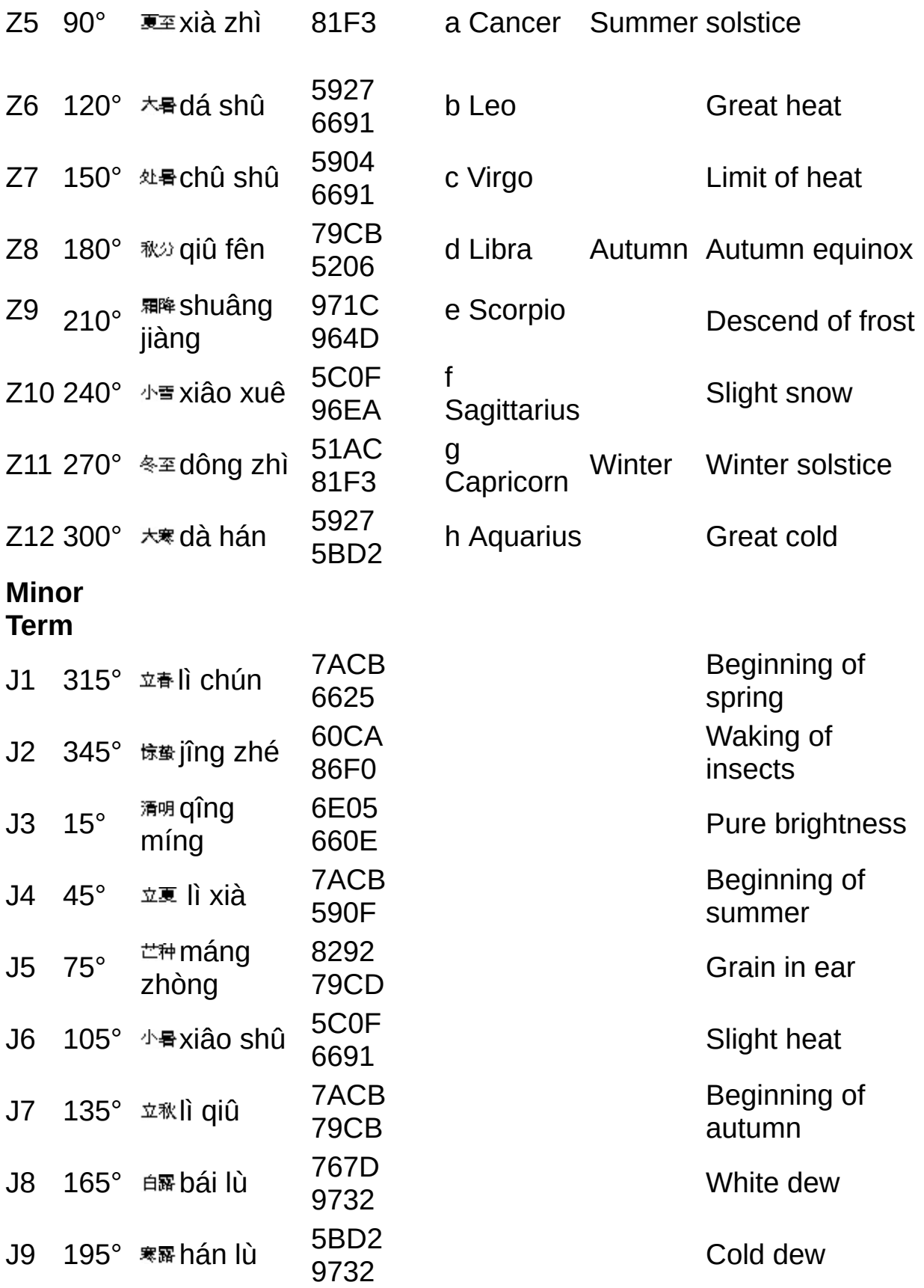

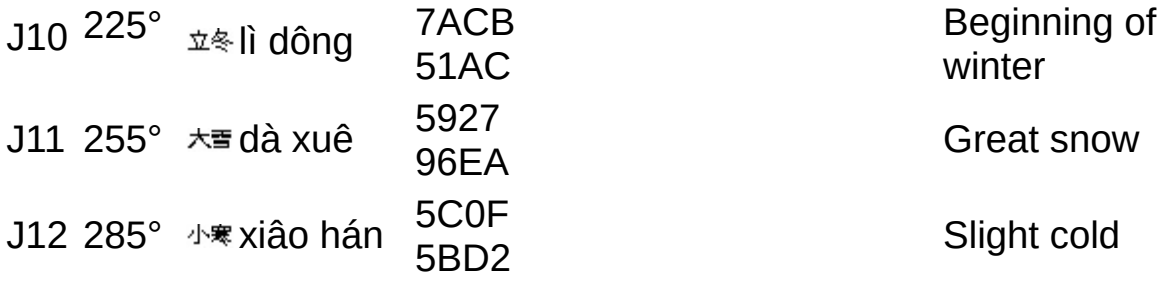

The DUnit framework (see <http://sourceforge.net/projects/dunit/> for the necessary sources and the documentation) allows to add testing close to the code to be tested, one of the parts of the programming technique called Extreme Programming (XP). But even in classical programming such automatic tests can be very useful to make sure that changes in the code don't change the results.

The project testmoon.dpr applies many of the examples from Meeus to the actual implementations of the functions, and warns when the results are off by more than the deviation caused by the algorithm itself. Of course all the tests work for the released version of the algorithms - but in case you want to modify them these tests can be a good reality check, or to add new tests not yet covered by those in moontest.pas.

Notice that DUnit only works with Delphi 4 and higher as it uses overloading internally a lot.

**UTC:** Universial Time Coordinated - also commonly known as GMT (Greenwich Mean Time)